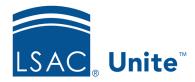

Unite Education Program v6.1

Job Aid: 5427

## **About Permissions for Reporting**

Permissions that are grouped in the *Reports* section control access to features and functionality associated with reports and dashboards in Unite. The following table provides a description for each permission.

| Permission             | Description                   |
|------------------------|-------------------------------|
| Exports-Run            | Run Export Reports            |
| Exports-Edit           | Edit Export Reports           |
| Exports-Copy           | Copy Export Reports           |
| Exports-Delete         | Delete Export Reports         |
| Custom-Run             | Run Custom Reports            |
| Word-Run               | Run Word Reports              |
| Word-Edit              | Edit Word Reports             |
| Word-Copy              | Copy Word Reports             |
| Word-Delete            | Delete Word Reports           |
| PowerBI Custom-Run     | Run PowerBI Custom Reports    |
| PowerBI Custom-Edit    | Edit PowerBI Custom Reports   |
| PowerBI Custom-Copy    | Copy PowerBI Custom Reports   |
| PowerBI Custom-Delete  | Delete PowerBI Custom Reports |
| PowerBI Templates-Copy | Copy PowerBI Templates        |
| National-Run           | Run National Reports          |
| View Home Dashboard    | View the Home Dashboard       |